## $LINEARE$   $ALGEBRA$   $FUR$   $TPH$ ,  $UE$   $(103.064)$

Nachtest (Di, 09.02.2021) / Gruppe 1  $(mit L\ddot{o}sung)$ 

— Ein einfacher Taschenrechner ist erlaubt. Unterlagen: eigenes VO-Skriptum. Arbeitszeit: 90 min. —

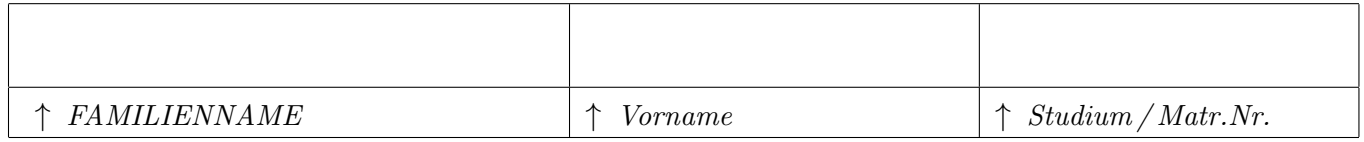

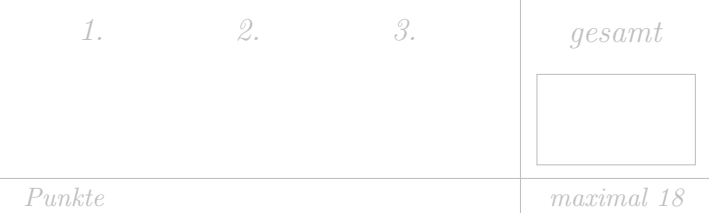

Tragen Sie bitte oben Ihre persönlichen Daten ein.

Als Grundlage für die Beurteilung dienen ausschließlich die in die entsprechenden  $\lceil K \ddot{a}stchen \rceil$ eingetragenen Antworten.

Machen Sie sich zunächst Notizen,

und tragen Sie dann erst Ihre Lösung samt Zusammenfassung des Lösungweges ein!

Die Größe der Kästchen ist auf die jeweilige Aufgabe abgestimmt.

## • Aufgabe 1.

Gegeben sei das lineare Differentialgleichungssystem  $x'(t) - Ax(t) = f(t)$  mit Anfangswert  $x(0) = x_0$ , wobei

$$
A = \begin{pmatrix} 2 & 4 \\ 1 & -1 \end{pmatrix}, \quad f(t) = e^{2t} \begin{pmatrix} -4 \\ -2 \end{pmatrix}, \quad x_0 = \begin{pmatrix} 5 \\ 6 \end{pmatrix}
$$

gegeben ist.

a) (4,5 Punkte) Bestimmen Sie das charakteristische Polynom der Matrix A, ihre Eigenwerte und die zugehörigen Eigenvektoren.

Geben sie dann die Lösung  $x_h(t)$  des homogenen Systems  $x'(t) - Ax(t) = 0$  an.

Das charakteristische Polynom und die Eigenwerte lauten

$$
0 = (2 - \lambda)(-1 - \lambda) - 4 \Rightarrow \lambda_1 = 3, \ \lambda_2 = -2.
$$

Daraus bestimmt man die zugehörigen Eigenvektoren

$$
\begin{pmatrix} -1 & 4 \\ 1 & -4 \end{pmatrix} \vec{v_1} \stackrel{!}{=} 0 \Rightarrow \vec{v_1} = \begin{pmatrix} 4 \\ 1 \end{pmatrix}
$$

$$
\begin{pmatrix} 4 & 4 \ 1 & 1 \end{pmatrix} \vec{v_2} \stackrel{!}{=} 0 \Rightarrow \vec{v_2} = \begin{pmatrix} 1 \\ -1 \end{pmatrix}.
$$

Damit lautet die homogene Löesung

$$
x_h(t) = C_1 e^{3t} \begin{pmatrix} 4 \\ 1 \end{pmatrix} + C_2 e^{-2t} \begin{pmatrix} 1 \\ -1 \end{pmatrix}
$$

b) (3 Punkte) Berechnen Sie eine Partikulärlösung  $x_p(t)$  des inhomogenen Systems. Wählen Sie einen Ansatz entsprechend der gegebenen Störfunktion!

Wir während den Ansatz entsprechend der gegebenen Störfunktion,

\n
$$
x_p(t) = \begin{pmatrix} b_1 \\ b_2 \end{pmatrix} e^{2t}
$$
\nund bestimmen dessen Abbietung

\n
$$
x_p(t) = 2 \begin{pmatrix} b_1 \\ b_2 \end{pmatrix} e^{2t}.
$$
\nDies setzen wir in die Differentialgleichung ein,

\n
$$
2 \begin{pmatrix} 1 & 0 \\ 0 & 1 \end{pmatrix} \begin{pmatrix} b_1 \\ b_2 \end{pmatrix} e^{2t} - \begin{pmatrix} 2 & 4 \\ 1 & -1 \end{pmatrix} \begin{pmatrix} b_1 \\ b_2 \end{pmatrix} e^{2t} = \begin{pmatrix} -4 \\ -2 \end{pmatrix} e^{2t}.
$$
\nDies verenhacht sich zu

\n
$$
\begin{pmatrix} 0 & -4 \\ -1 & 3 \end{pmatrix} \begin{pmatrix} b_1 \\ b_2 \end{pmatrix} = \begin{pmatrix} -4 \\ -2 \end{pmatrix}.
$$
\nWir lösen auf und erhalten  $\vec{b} = \begin{pmatrix} 5 \\ 1 \end{pmatrix}$ . Eine Partikulärlösung lautet demnach  $x_p(t) = \begin{pmatrix} 5 \\ 1 \end{pmatrix} e^{2t}.$ 

c) (2,5 Punkte) Geben Sie die allgemeine Lösung der Differentialgleichung an! Lösen Sie schlussendlich das Anfangswertproblem  $x(0) = x_0 =$  $\sqrt{5}$ 6  $\setminus$ .

Die allgemeine Lösung erhält man via

$$
x_{\text{allg}}(t) = x_h(t) + x_p(t) = C_1 e^{3t} \begin{pmatrix} 4 \\ 1 \end{pmatrix} + C_2 e^{-2t} \begin{pmatrix} 1 \\ -1 \end{pmatrix} + \begin{pmatrix} 5 \\ 1 \end{pmatrix} e^{2t}.
$$

Wir setzen den gegebenen Anfangswert in die allgemeine Lösung ein und erhalten das folgende Gleichungssystem

$$
\begin{pmatrix} 5 \ 6 \end{pmatrix} = C_1 \begin{pmatrix} 4 \ 1 \end{pmatrix} + C_2 \begin{pmatrix} 1 \ -1 \end{pmatrix} + \begin{pmatrix} 5 \ 1 \end{pmatrix}.
$$

Daraus erhalten wir $C_1 = 1$  und  $C_2 = -4$ . Somit lautet die Lösung des Anfangswertproblems

$$
x(t) = \begin{pmatrix} 4 \\ 1 \end{pmatrix} e^{3t} - 4 \begin{pmatrix} 1 \\ -1 \end{pmatrix} e^{-2t} + \begin{pmatrix} 5 \\ 1 \end{pmatrix} e^{2t}.
$$

## • Aufgabe 2.

Betrachten Sie das folgende lineare Gleichungssystem.

 $\sqrt{ }$ 

 $\mathbf{I}$ 

$$
\begin{array}{ccc}\n3x_1 & +x_3 & +5x_4 & = 7 \\
-6x_1 & +2x_2 & +2x_3 & +8x_4 & = -6 \\
6x_1 & -x_2 & +3x_3 & +7x_4 & = 16\n\end{array}
$$

a) (1 Punkt) Geben Sie die Koeffizientenmatrix  $A$  und die Inhomogenität **b** an.

$$
A = \begin{pmatrix} 3 & 0 & 1 & 5 \\ -6 & 2 & 2 & 8 \\ 6 & -1 & 3 & 7 \end{pmatrix}, \quad \mathbf{b} = \begin{pmatrix} 7 \\ -6 \\ 16 \end{pmatrix}
$$

b ) (4 Punkte) Bestimmen Sie den Rang der Matrix A, sowie den Rang der erweiterten Matrix (A|b).

$$
\begin{array}{ccc|c}\n3 & 0 & 1 & 5 & 7 \\
-6 & 2 & 2 & 8 & -6 \\
6 & -1 & 3 & 7 & 16\n\end{array}\n\longrightarrow\n\begin{array}{c}\nz_2 + 2z_1 \\
z_3 - 2z_1 \\
0 & 2 & 4 & 18 & 8 \\
0 & -1 & 1 & -3 & 2\n\end{array}\n\longrightarrow\n\begin{array}{c}\n\frac{1}{2}z_2 \\
z_3 + z_2 \\
z_4 + z_3 \\
z_5 + z_6\n\end{array}
$$
\n
$$
\begin{array}{ccc|c}\n3 & 0 & 1 & 5 & 7 \\
0 & 1 & 2 & 9 & 4 \\
0 & 0 & 3 & 6 & 6\n\end{array}\n\longrightarrow\n\begin{array}{c}\n\frac{1}{3}z_3 \\
z_2 - 2z_3 \\
0 \\
0 \\
0 \\
0 \\
1\n\end{array}\n\longrightarrow\n\begin{array}{c}\n3 & 0 & 1 & 5 & 7 \\
0 & 1 & 0 & 5 & 0 \\
0 & 0 & 1 & 2 & 2\n\end{array}
$$
\n
$$
\text{Rang}(A) = \text{Rang}(A|b) = 3
$$

c) (2 Punkte) Was lässt sich mit dem Ergebnis aus b) über die Lösbarkeit des Gleichungssystems und die Eindeutigkeit der potentiellen Lösung aussagen?

Aus Rang $(A)$  = Rang $(A|b)$  folgt, dass das Gleichungssystem lösbar ist, aber da die Dimension des Kerns ungleich Null ist, ist das Gleichungssystem nicht eindeutig lösbar. Die allgemeine Lösung ergibt sich durch Lösen des Gleichungssystems  $A\mathbf{x} = \mathbf{b}$ . Dazu verwenden wir die bereits vereinfachte Matrix aus Unterpunkt a).

$$
\left(\begin{array}{cccc|c}\n3 & 0 & 1 & 5 & 7\\
0 & 1 & 0 & 5 & 0\\
0 & 0 & 1 & 2 & 2\n\end{array}\right)
$$

Es ergeben sich drei Gleichungen für vier Unbekannte.

$$
3x1 + x3 + 5x4 = 7
$$

$$
x2 + 5x4 = 0
$$

$$
x3 + 2x4 = 2
$$

Durch die Wahl von  $x_4 = s$  und das Umformen der obigen Gleichungen erhält man folgende Ausdrücke für die übrigen Unbekannten.

$$
x_4 = s
$$

$$
x_3 = 2 - 2s
$$

$$
x_2 = -5s
$$

$$
x_1 = \frac{5}{3} - s
$$

Damit erhält man als allgemeine Lösung

$$
\mathbf{x} = \begin{pmatrix} \frac{5}{3} \\ 0 \\ 2 \\ 0 \end{pmatrix} + s \begin{pmatrix} -1 \\ -5 \\ -2 \\ 1 \end{pmatrix}.
$$

e ) (1 Punkte) Geben Sie den Kern der Matrix A und die Dimension des Kerns an.

Generell gilt, dass die allgemeine Lösung aus dem Kern $(A)$  und einer Partikulärlösung besteht, wobei der Kern(A) die Lösung des homogenen Gleichungssystems, also von  $A\mathbf{x} = \mathbf{0}$ , ist. Zusätzlich gilt, dass die Dimension des Kerns gleich der Anzahl der Unbekannten weniger dem  $\text{Rang}(A)$  ist.

$$
\text{Kern}(A) = \{ \mathbf{x} \in \mathbb{R}^4 : \mathbf{x} = s \begin{pmatrix} -1 \\ -5 \\ -2 \\ 1 \end{pmatrix}, s \in \mathbb{R} \}, \quad \text{dim } \text{Kern}(A) = n - \text{Rang}(A) = 1
$$

## • Aufgabe 3.

Die Räume  $\mathbb{R}^3$  und  $\mathbb{R}^2$  sind mit kanonischen Basen  $E_3$  und  $E_2$  ausgestattet. Die lineare Abbildung  $\varphi: \mathbf{R}^3 \to \mathbf{R}^2$  ist durch die Bilder der Vektoren der kanonischen Basis von  $\mathbf{R}^3$ ,  $E_3 = \{e_1, e_2, e_3\}$  definiert,

$$
\varphi(\mathbf{e_1}) = \varphi\left(\begin{pmatrix} 1 \\ 0 \\ 0 \end{pmatrix}\right) = \begin{pmatrix} 0 \\ 2 \end{pmatrix}, \ \ \varphi(\mathbf{e_2}) = \varphi\left(\begin{pmatrix} 0 \\ 1 \\ 0 \end{pmatrix}\right) = \begin{pmatrix} 3 \\ -1 \end{pmatrix}, \ \ \varphi(\mathbf{e_3}) = \varphi\left(\begin{pmatrix} 0 \\ 0 \\ 1 \end{pmatrix}\right) = \begin{pmatrix} 1 \\ -2 \end{pmatrix}.
$$

a) (2 Punkt) Geben Sie die Matrix Darstellung von  $\varphi$  bezüglich der kanonischen Basen,  $A = [\varphi(E_3)]_{E_2}$ , an.

Wir bilden aus dem  $\mathbb{R}^3$  in den  $\mathbb{R}^2$  ab, benötigen also eine  $2 \times 3$  Matrix. Die Bilder der Basisvektoren liefern die Spalteneinträge der gesuchten Matrix, wie sich durch explizites Ausmultiplizieren und vergleichen der Gleichungssysteme verifizieren lässt. Wir erhalten also die Matrix

$$
A = \begin{pmatrix} 0 & 3 & 1 \\ 2 & -1 & -2 \end{pmatrix}
$$

als Darstellung von  $\varphi$  bezüglich der kanonischen Basen.

b) (4 Punkte) Der Raum  $\mathbb{R}^3$  wird jetzt mit der Basis B, der Raum  $\mathbb{R}^2$  mit der Basis C ausgestattet,

$$
B = \left\{ \begin{pmatrix} 1 \\ 0 \\ 1 \end{pmatrix}, \begin{pmatrix} 2 \\ 1 \\ 0 \end{pmatrix}, \begin{pmatrix} 0 \\ 1 \\ 1 \end{pmatrix} \right\}, C = \left\{ \begin{pmatrix} -1 \\ 2 \end{pmatrix}, \begin{pmatrix} 2 \\ -1 \end{pmatrix} \right\}.
$$

Berechnen Sie die Transformationsmatrizen zu den Basiswechsel von B auf  $E_3$ ,  $T_{E_3 \leftarrow B}$  und von  $E_2$ auf  $C, T_{C \leftarrow E_2}$ .

 $T_{E_3 \leftarrow B}$  können wir einfach ablesen. Machen wir uns nocheinmal klar, warum das funktioniert. Möchten wir einen Vektor in der Basis  $B$  darstellen, schreiben wir ihn als Linearkombination der Basisvektoren an.

$$
[\boldsymbol{v}]_B = v_1 \boldsymbol{b}_1 + v_2 \boldsymbol{b}_2 + v_3 \boldsymbol{b}_3 = \begin{pmatrix} | & | & | \\ \boldsymbol{b}_1 & \boldsymbol{b}_2 & \boldsymbol{b}_3 \\ | & | & | \end{pmatrix} \begin{bmatrix} v_1 \\ v_2 \\ v_3 \end{bmatrix}_B
$$

Wobei wir im letzten Schritt das Gleichungsystem zu einer Matrix - Vektorgleichung zusammengefasst haben (ausmultiplizieren und vergleichen, wer es nicht glaubt). Setzen wir die  $b_i$  in ihrer Darstellung in  $E_3$  ein, dann erhalten wir eine Linearkombination, die  $v$  direkt in  $E_3$  darstellt. Daraus können wir direkt ablesen, wie die Transformationsmatrix des Koordinatenvektors aussieht.

$$
\boldsymbol{v} = [\boldsymbol{v}]_{E_3} = \left[\begin{pmatrix} | & | & | \\ \boldsymbol{b_1} & \boldsymbol{b_2} & \boldsymbol{b_3} \\ | & | & | & |\end{pmatrix} \right]_{E_3} \left[\begin{pmatrix} v_1 \\ v_2 \\ v_3 \end{pmatrix} \right]_{B} = \begin{pmatrix} 1 & 2 & 0 \\ 0 & 1 & 1 \\ 1 & 0 & 1 \end{pmatrix} [\boldsymbol{v}]_B = T_{E_3 \leftarrow B} [\boldsymbol{v}]_B
$$

Haben wir als die Darstellung der neuen Basis in der Alten gegeben können wir die Rücktransformation der Koordinaten direkt ablesen. Wie hängt das mit der Transformation der Basisvektoren selbst zusammen? Die Basis B kann als Linearkombination von Vektoren aus E<sup>3</sup> geschrieben werden.

$$
b_1 = \alpha_1 e_1 + \alpha_2 e_2 + \alpha_3 e_3
$$
  

$$
b_2 = \beta_1 e_1 + \beta_2 e_2 + \beta_3 e_3
$$
  

$$
b_3 = \gamma_1 e_1 + \gamma_2 e_2 + \gamma_3 e_3
$$

Das können wir wieder als Matrixgleichung schreiben.

$$
\begin{pmatrix}\n| & | & |\n\mathbf{e}_1 & \mathbf{e}_2 & \mathbf{e}_3 \\
| & | & |\n\mathbf{e}_3 & \mathbf{e}_4\n\end{pmatrix}\n\begin{pmatrix}\n\alpha_1 & \beta_1 & \gamma_1 \\
\alpha_2 & \beta_2 & \gamma_2 \\
\alpha_3 & \beta_3 & \gamma_3\n\end{pmatrix}\n=\n\begin{pmatrix}\n| & | & |\n\mathbf{b}_1 & \mathbf{b}_2 & \mathbf{b}_3 \\
\mathbf{b}_1 & \mathbf{b}_2 & \mathbf{b}_3 \\
| & | & |\n\end{pmatrix}
$$

Die Matrix der  $e_i$  ist die Einheitsmatrix und wir finden sofort die  $\alpha$ ,  $\beta$ ,  $\gamma$  sind die Koordinaten der  $b_i$ , welche die Einträge der Transformationsmatrix der Basisvektoren, nennen wir sie einmal  $T$ , darstellen. Daraus folgt:

Die Transformationsmatrizen der Koordinatenvektoren sind die inversen

Transformationsmatrizen der Basisvektoren. Transformieren wir von den kanonischen Basen aus  $(E_3 \to B \text{ und } E_2 \to C)$ , ergeben sich als Transformationsmatrizen der Basisvektoren die neuen Basisvektoren als Spaltenvektoren der Transformationsmatrizen angeschrieben.

$$
\begin{pmatrix} | & | & | \\ b_1 & b_2 & b_3 \\ | & | & | \end{pmatrix} = \begin{pmatrix} | & | & | \\ e_1 & e_2 & e_3 \\ | & | & | \end{pmatrix} \widetilde{T} = \mathbf{1}\widetilde{T} = T_{E \leftarrow B}.
$$

Sie entsprechen genau den Transformationsmatrizen der Koordinaten in die umgekehrte Richtung.

Wir haben also nun

$$
T_{E_3 \leftarrow B} = \begin{pmatrix} 1 & 2 & 0 \\ 0 & 1 & 1 \\ 1 & 0 & 1 \end{pmatrix},
$$

und können auch leicht

$$
T_{E_2 \leftarrow C} = \begin{pmatrix} -1 & 2\\ 2 & -1 \end{pmatrix}
$$

anschreiben. Allerdings benötigen wir die Matrix für die Koordinatentransformation von  $E_2$ nach C. Wir können dies am Einfachsten durch simultanes Lösen der Gleichungssysteme in Matrixform, oder Lösung der Gleichungen für die Darstellung der kanonischen Basen als Linearkombination der neuen Basisvektoren bewerkstelligen. Berechnung der Inversen (über den Gauß Algorithmus, oder die Determinanten) ist meist, besonders bei Dimensionen von drei, oder größer der Räume aufwändiger.

$$
\mathbf{e}_1 = \alpha_1 \mathbf{c}_1 + \alpha_2 \mathbf{c}_2 \Rightarrow \alpha_1 \begin{pmatrix} -1 \\ 2 \end{pmatrix} + \alpha_2 \begin{pmatrix} 2 \\ -1 \end{pmatrix} = \begin{pmatrix} 1 \\ 0 \end{pmatrix}
$$

$$
\mathbf{e}_2 = \beta_1 \mathbf{c}_1 + \beta_2 \mathbf{c}_2 \Rightarrow \beta_1 \begin{pmatrix} -1 \\ 2 \end{pmatrix} + \beta_2 \begin{pmatrix} 2 \\ -1 \end{pmatrix} = \begin{pmatrix} 0 \\ 1 \end{pmatrix} \begin{pmatrix} -1 & 2 & 1 & 0 \\ 2 & -1 & 0 & 1 \end{pmatrix}
$$

Wir erhalten:

$$
T_{C \leftarrow E_2} = T_{E_2 \leftarrow C}^{-1} = \frac{1}{3} \begin{pmatrix} 1 & 2 \\ 2 & 1 \end{pmatrix}
$$

**Anmerkung:** Wir können eine Basis in sich selbst immer als  $(1, 0, 0, \ldots)^T$ , ... schreiben und die Transformationsmatrix fur die Basen entsprechend ablesen. Es gelten im Allgemeinen ¨ aber nicht mehr die Orthonormalitätsrelationen und das Verhalten unter Skalarprodukten, bzw. die Berechnung von Koordinaten verh¨alt sich anders, als die einfache Darstellung analog zur kanonischen Basis suggeriert. Deshalb wird eine neue Basis meist in der kanonischen Basis angeschrieben und damit gerechnet. Die Transformationsmatrizen zwischen beliebigen Basen sind dann (dargestellt bezüglich  $E_n$ ) nicht mehr mehr direkt die Basisvektoren als Spalten, da wir ja nicht mehr die Einheitsmatrix im Spiel haben. Das Beibehalten der Darstellung der Basisvektoren in E<sup>n</sup> vermischt etwas die Darstellungen, stellt aber sicher, dass bei den Skalarprodukten, oder Vektoroperationen nichts schief geht. Ein Beispiel für so eine Mischdarstellung ist "das Rechnen in Polarkoordinaten". Eigentlich bleiben wir in der Regel in kartesischen Koordinaten, aber parametrisieren mit r und  $\varphi$ . So bleibt ein Kreis ein Kreis, in der  $r, \varphi$  Ebene wäre er ein Rechteck. Sprachlich wird das nicht immer sauber getrennt. Im Falle von nicht orthonormalen Basen und Basen, die sich verändern (wie z.B. die Basisvektoren  $e_r$  und  $e_{\varphi}$  am Kreis), werden solche Unterscheidungen dann sehr wichtig. Mehr dazu im dritten Semester in Mathematische Methoden der Physik.

c) (2 Punkte) Berechnen Sie die Darstellung von  $\varphi$ ,  $A' = [\varphi(B)]_C$ , bezüglich der Basen B und C.

 $A'$  ist die Darstellung der linearen Abbildung, wenn wir einen Vektor  $[v]_B$  in einen Vektor  $[w]_C$  abbilden wollen. Diese Abbildung können wir so bewerkstelligen, dass wir  $[v]_B$  in  $[v]_{E_3}$ umwandeln, diesen Koordinatenvektor dann mit A in sein Bild  $[\varphi(\boldsymbol{v})]_{E_2}$  bezüglich  $E_2$ abbilden und dieses Bild dann nach C transformieren. Die entsprechenden Operationen lassen sich in Matrixdarstellung als  $T_{C\leftarrow E_2}AT_{E_3\leftarrow B}$  schreiben. Da  $T_{E_3\leftarrow B}$  die Basisvektoren von B als Spalten enthält entspricht das  $T_{C\leftarrow E_2}A$  auf die Basisvektoren von B wirkend (drei Vektorgleichungen zu einer Matrixgleichung zusammengefasst), was die Schreibweise  $[\varphi(B)]_C$ rechtfertigt. Das Bild der Basisvektoren reicht auch aus um das Bilde jedes Vektors zu kennen (Linearkombinationen und Linearität von  $\varphi$ ).

$$
A' = T_{C \leftarrow E_2} A T_{E_3 \leftarrow B} = \frac{1}{3} \begin{pmatrix} 1 & 2 \\ 2 & 1 \end{pmatrix} \begin{pmatrix} 0 & 3 & 1 \\ 2 & -1 & -2 \end{pmatrix} \begin{pmatrix} 1 & 2 & 0 \\ 0 & 1 & 1 \\ 1 & 0 & 1 \end{pmatrix} = \frac{1}{3} \begin{pmatrix} 1 & 9 & -2 \\ 2 & 9 & 5 \end{pmatrix}
$$

d) (2 Punkte) Gegeben sei der Vektor

$$
\boldsymbol{v} = \begin{pmatrix} 1 \\ 0 \\ 1 \end{pmatrix}.
$$

Berechnen Sie die Koordinaten des Bildes von  $\boldsymbol{v}$ ,  $[\varphi(\boldsymbol{v})]_C$ , auf zwei verschiedene Arten.

Ein möglicher Weg ist  $\varphi(\mathbf{v})$  zu berechnen und das Ergebnis nach C überzuführen.

$$
\varphi(\mathbf{v}) = A\mathbf{v} = \begin{pmatrix} 0 & 3 & 1 \\ 2 & -1 & -2 \end{pmatrix} \begin{pmatrix} 1 \\ 0 \\ 1 \end{pmatrix} = \begin{pmatrix} 1 \\ 0 \end{pmatrix}
$$

$$
[\varphi(\mathbf{v})]_C = T_{C \leftarrow E_2} \varphi(\mathbf{v}) = \frac{1}{3} \begin{pmatrix} 1 & 2 \\ 2 & 1 \end{pmatrix} \begin{pmatrix} 1 \\ 0 \end{pmatrix} = \frac{1}{3} \begin{pmatrix} 1 \\ 2 \end{pmatrix}
$$

Ein anderer Weg ist  $[v]_B$  zu berechnen und darauf A' wirken zu lassen. Dafür brauchen wir aber noch  $T_{B\leftarrow E_3}$  oder? Wir könnten Invertieren, möchten das aber vermeiden und schreiben lieber das Gleichungssystem für  $\boldsymbol{v}$  and

$$
\mathbf{v} = \beta_1 \mathbf{b}_1 + \beta_2 \mathbf{b}_2 + \beta_3 \mathbf{b}_3 = \beta_1 \begin{pmatrix} 1 \\ 0 \\ 1 \end{pmatrix} + \beta_2 \begin{pmatrix} 2 \\ 1 \\ 0 \end{pmatrix} + \beta_3 \begin{pmatrix} 0 \\ 1 \\ 1 \end{pmatrix} = \begin{pmatrix} 1 \\ 0 \\ 1 \end{pmatrix}
$$

Wir erhalten  $\beta_1 = 1, \beta_2 = \beta_3 = 0$ . Das hätten wir durch genau hinschauen auch gleich erkennen können. Der Weg über die Inverse wäre

$$
T_{B \leftarrow E_3} = T_{E_3 \leftarrow B}^{-1} = \frac{1}{3} \begin{pmatrix} 1 & -2 & 2 \\ 1 & 1 & -1 \\ -1 & 2 & 1 \end{pmatrix},
$$

$$
[\boldsymbol{v}]_B = T_{B \leftarrow E_3} \boldsymbol{v} = \frac{1}{3} \begin{pmatrix} 1 & -2 & 2 \\ 1 & 1 & -1 \\ -1 & 2 & 1 \end{pmatrix} \begin{pmatrix} 1 \\ 0 \\ 1 \end{pmatrix} = \begin{pmatrix} 1 \\ 0 \\ 0 \end{pmatrix}.
$$

Na das ist etwas mühsamer... Weiters können wir nun  $[\varphi(\boldsymbol{v})]_C$  ausdrücken.

$$
[\varphi(\mathbf{v})]_C = A'[\mathbf{v}]_B = \frac{1}{3} \begin{pmatrix} 1 & 7 & -2 \\ 2 & 9 & 5 \end{pmatrix} \begin{pmatrix} 1 \\ 0 \\ 0 \end{pmatrix} = \frac{1}{3} \begin{pmatrix} 1 \\ 2 \end{pmatrix}
$$

Der geschickteste Weg ist auch hier etwas nachzudenken. Der abzubildende Vektor ist der erste Basisvektor von B. In A' stehen aber die Bilder der Basisvektoren von B als Spalten. Daher muss der gesuchte Bildvektor der erste Spaltenvektor der Matrix A' sein und wir können das Ergebnis gleich hinschreiben. Wir sehen mit etwas Nachdenken erpart man sich oft eine Menge Arbeit.